## TABLE OF CONTENTS

Foreword J.V. Baptista, J.M. Tribolet

Introduction O. Færgemand, M. M. Marques

Keynote address: SDL Keynotes J.R.W.Smith

V

vii

İX

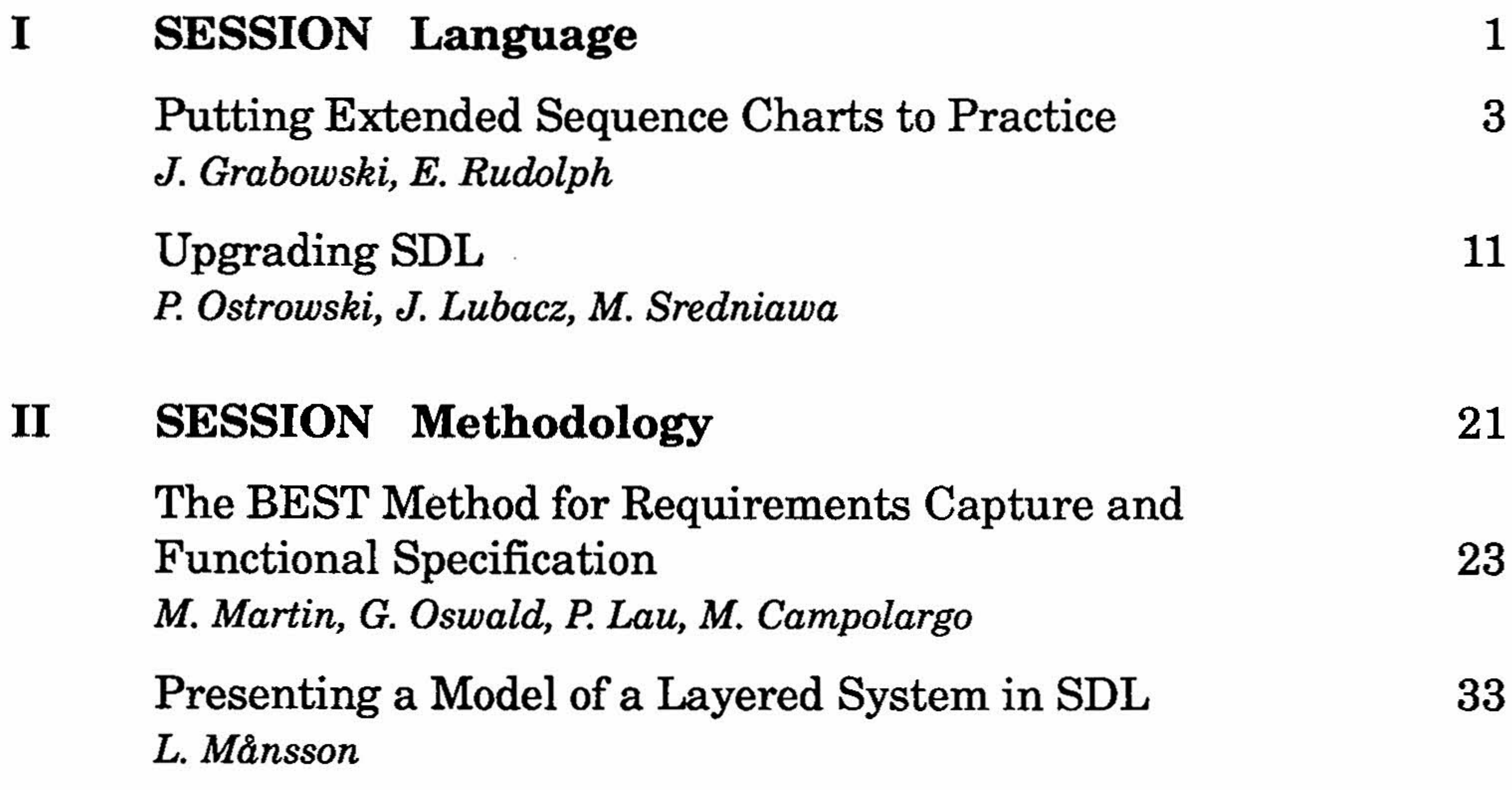

## III SESSION Training

An Educational Development System Employing SDL Design and Automatic Code Generation C. Yeh, L. Reneby, B. Lennselius, A. Sixtensson

SDL On-Line Help M. M. Marques, N. Serra

Experience on Teaching SDL and Using the Language as a Didactic Tool G.Ciccarella,R.Pignatelli

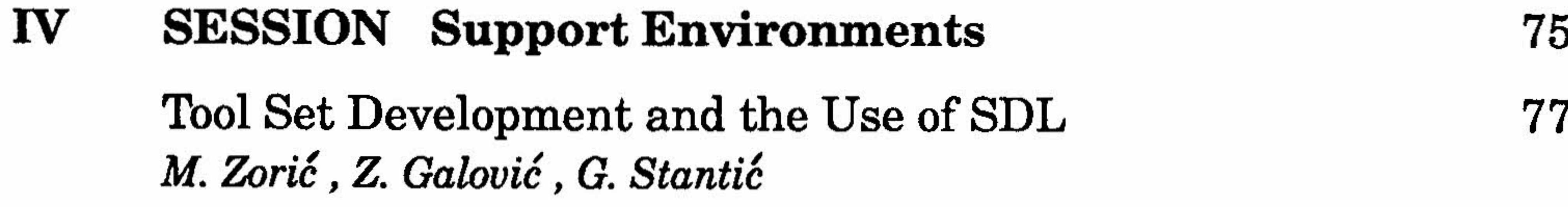

45

53

65

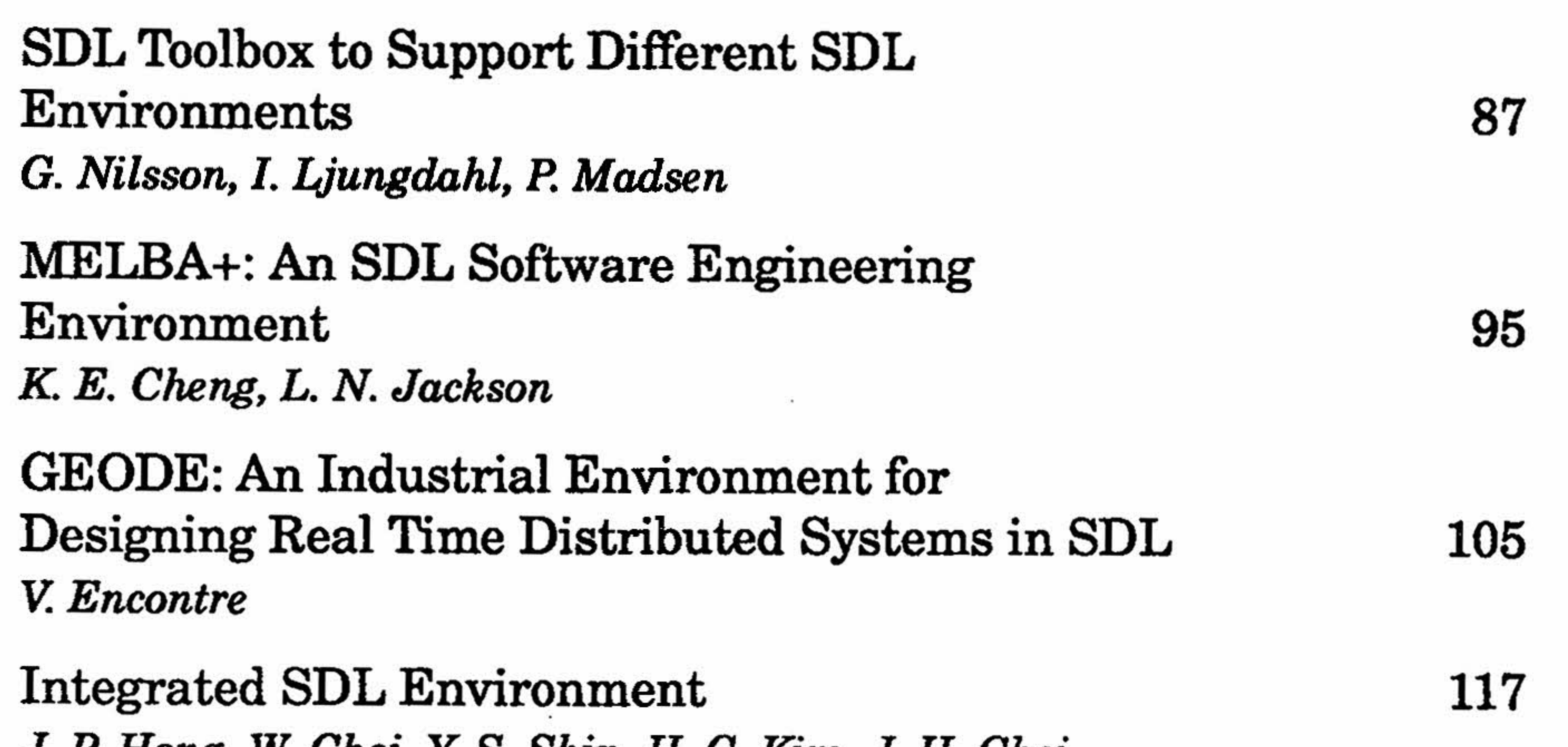

J. P. Hong, W. Choi, Y. S. Shin, H. C. Kim, J. H. Choi

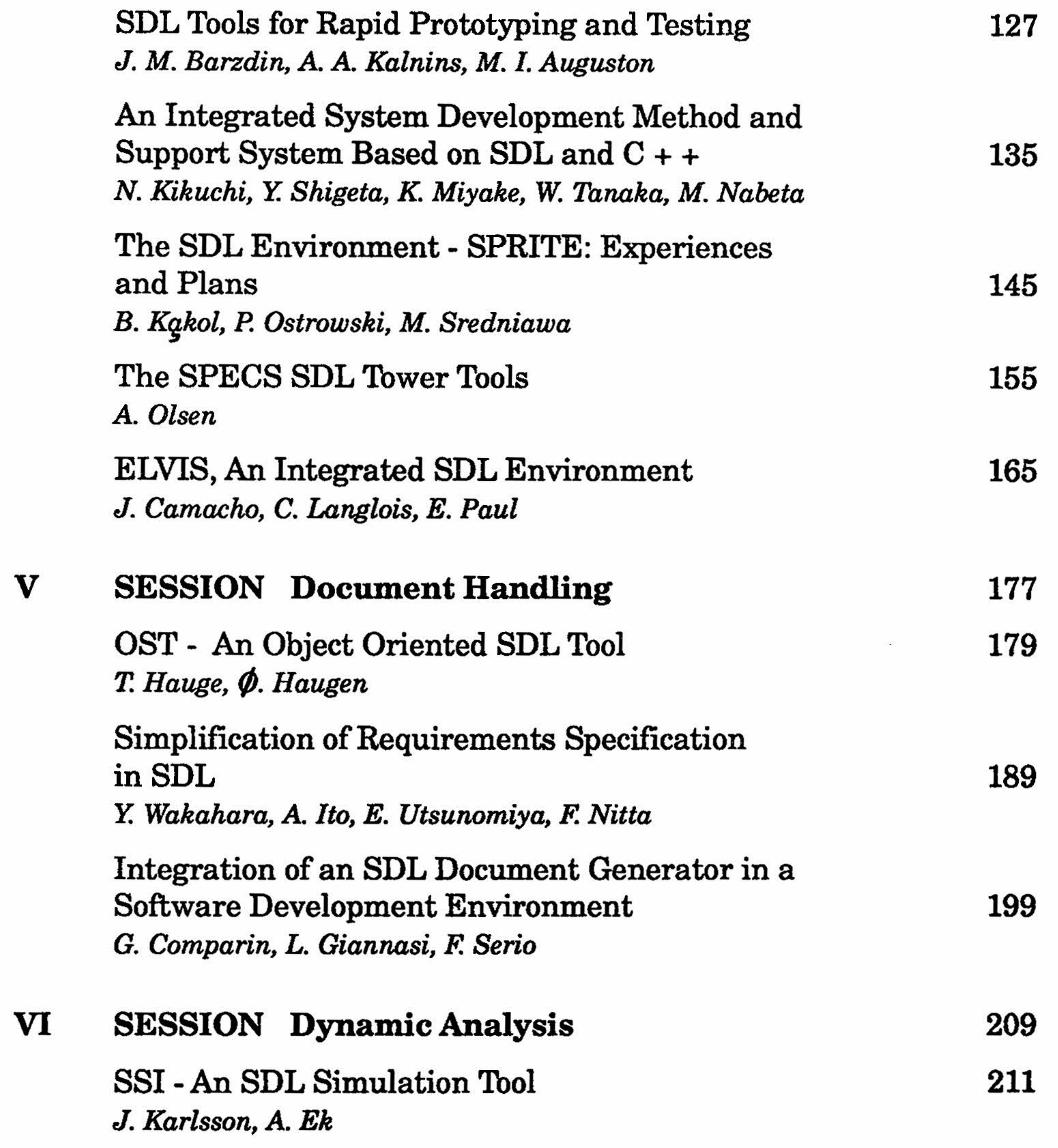

Reachability Graph Generator for SDL 219 H. T. Nguyen, L. N. Jackson, K. R. Parker

## Exhaustive Validation and Test Generation in ELVIS

A. Bourguet - Rouger P. Combes

The Automated Checking of Specifications Written in SDL

E.H.Magill,D.G.Smith

Conformance Testing Based on SDL Specifications F. Kristoffersen

247

257

231

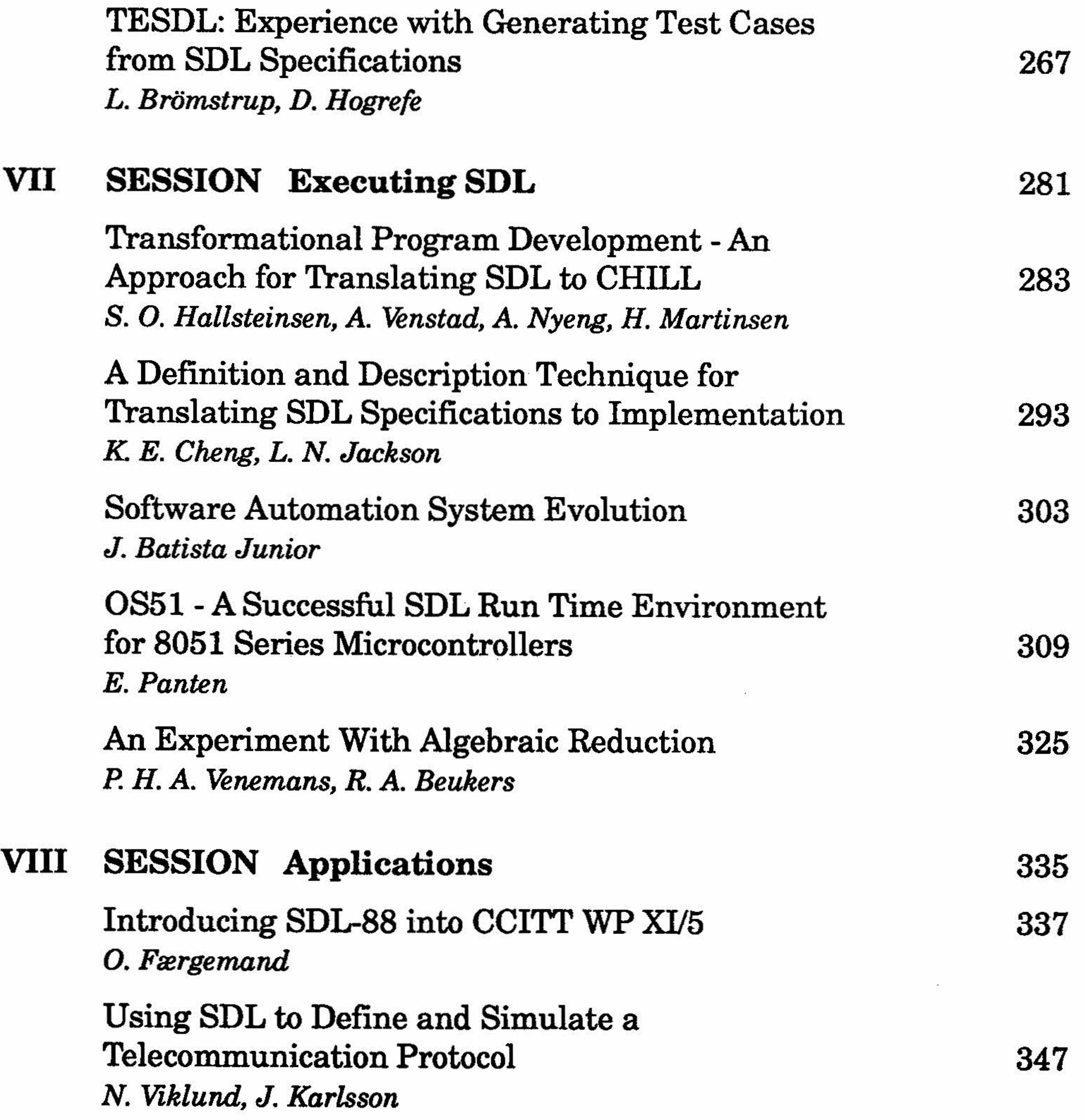

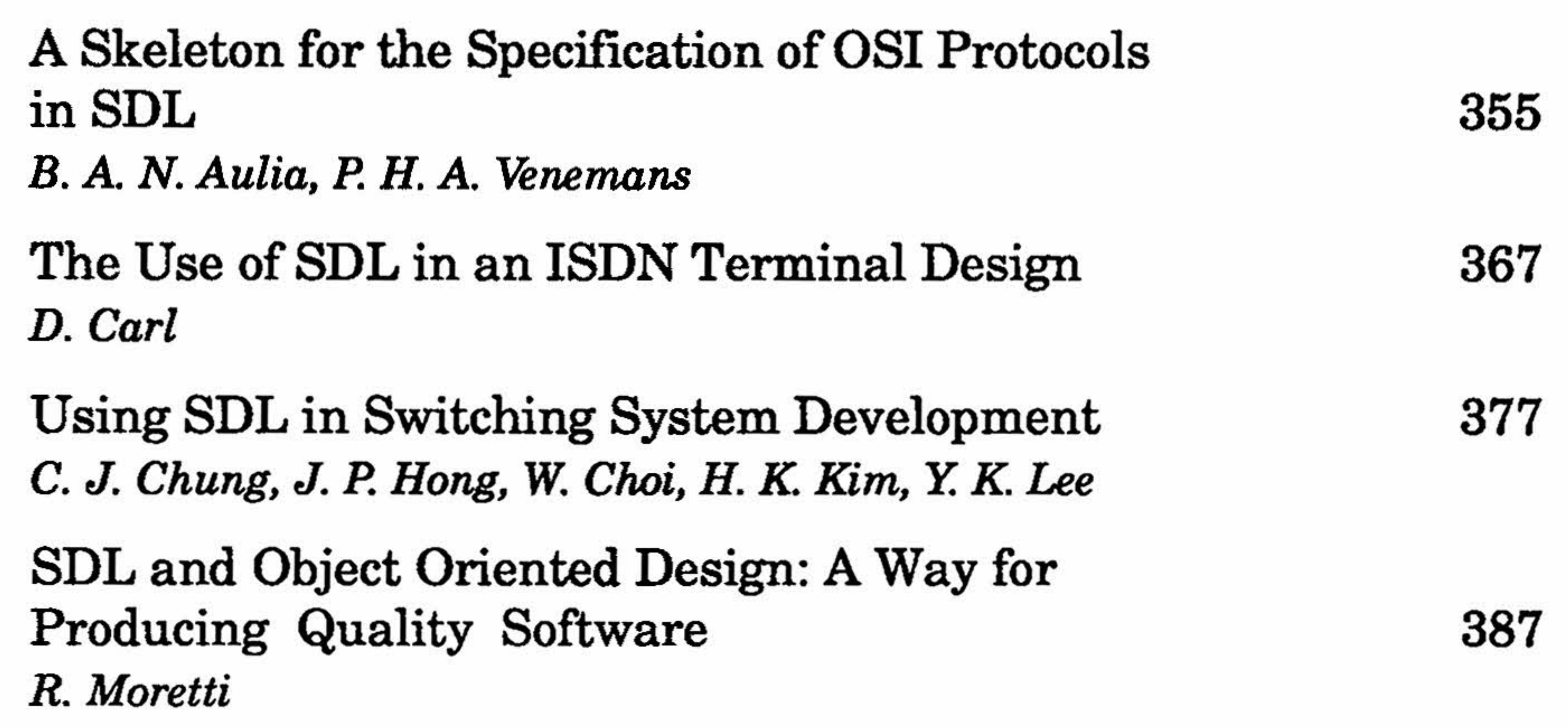

u.

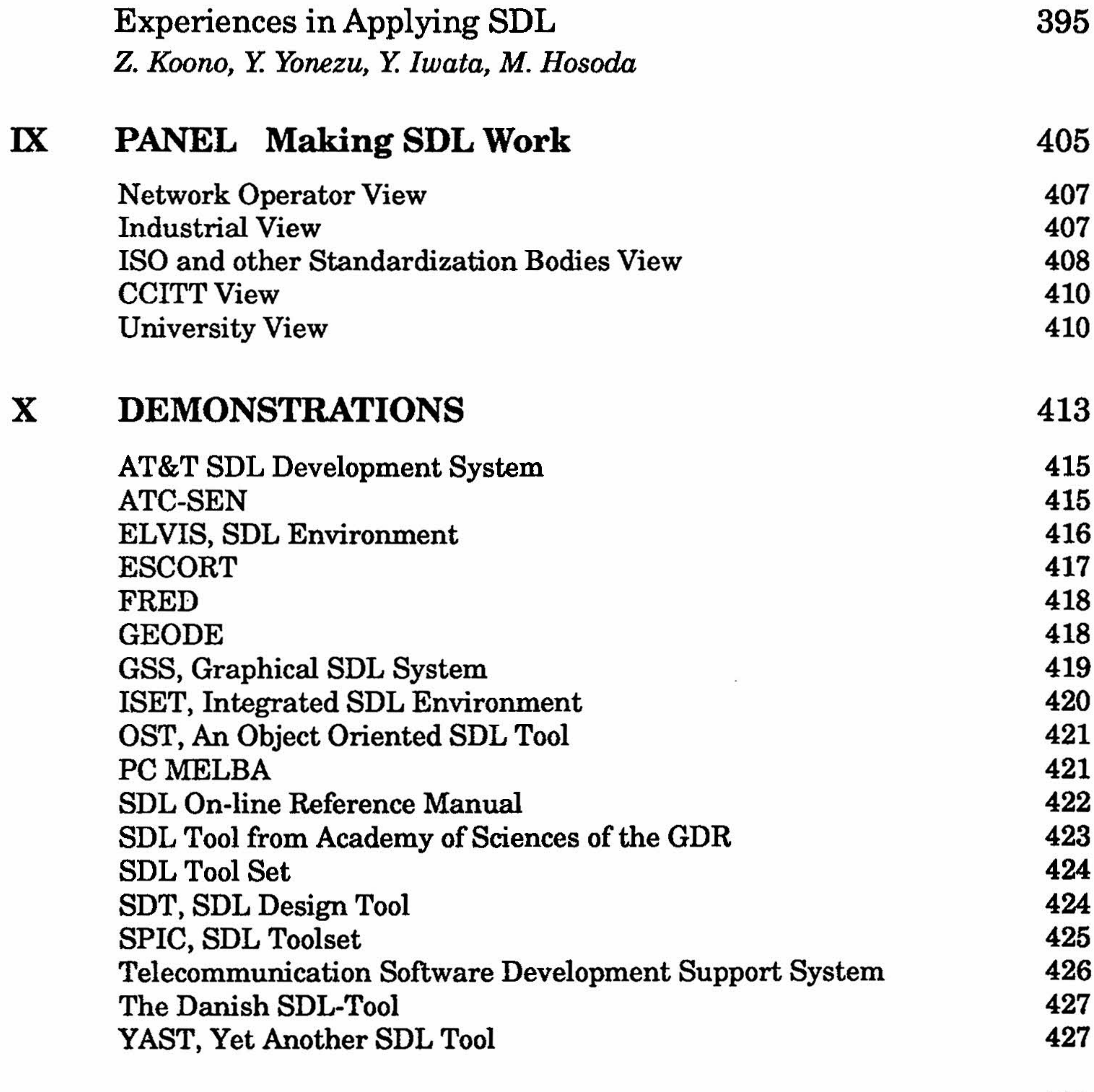

Author Index

429